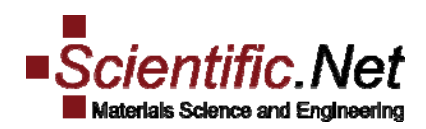

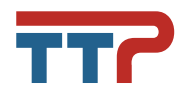

## **Participant Checklist**

- $\square$  I read the Policy and Ethics quidelines and followed all the requests.
- $\square$  I uploaded my original research paper with low similar index for which I have the approval from all co-authors.
- $\square$  Please note that plagiarism in all its forms constitutes unethical publishing behavior and is unacceptable (this is strictly enforced by TTP's contents management team via iThenticate/CrossCheck). Further, papers with similarity index of 50% or higher are subject for automatic rejection.
- $\square$  I logged in on http://www.scientific.net using my personal login and password
- $\Box$  I downloaded the template for doc or LaTex on the first page after login and used it for preparing my 'camera-ready' paper.
- $\Box$  I used page settings A4 I only used the fonts Times Roman (Times New Roman) and Helvetica (Arial) for the entire document including special characters (character maps as  $\alpha \vee \mu \Omega$  ()  $\geq \pm \bullet \Gamma$  {11 0}) Other fonts will cause the paper to reproduce incorrectly or may change a special character to a square I added no foreign language text (also in Figures), only English
- $\square$  I prepared the paper as given in the template, uploaded original word documents (.doc. or .docx) or LaTex files (.tex) together with the PDF in my participant account under the folder 'Upload'. (I also typed in my correct paper title)
- $\Box$  I downloaded the copyright transfer agreement, signed it and uploaded it again on my participant account.
- $\Box$  I added authors with full first and last name, full address and email address. I added my keywords.
- $\square$  I included color pictures and wish to have these printed in full color EUR 180.00 per page. Please send an email to authors@ttp.net. Online and on CD/DVD the pictures will always be shown in color, free of charge.
- $\Box$  I would like to make my paper 'Open Access' (For EUR 200.00 your paper will be accessible to everybody on the World Wide Web). Please send your request to authors@ttp.net